# **Введение**

озможно, у вас уже есть сайт, который по каким-либо причинам вас не удовлетворяет. А может быть, вы лишь планируете его создать и хотите сделать сайт максимально интересным. Вы заходили на сайты, изобилующие всевозможными нововведениями, наверняка немного завидовали чужому успешному проекту и хотели бы создать нечто подобное — такова природа человека. Эта книга дает возможность приобрести навыки проектирования успешного веб-сайта. В ней читатель найдет самые разнообразные решения по организации сайта.

## О чем эта книга

Это не просто очередное руководство по разработке веб-сайтов. Данная книга особенная. Правда-правда. Я пытался написать такую книгу, которую сам хотел бы иметь под рукой при создании веб-сайта. И, в общем-то, это удалось. Было изучено огромное количество интернетресурсов, а в книгу вошли только самые лучшие и оригинальные решения. Результаты проделанной работы просто впечатляют. Я написал более двадцати книг (в том числе и в соавторстве) по компьютерной тематике и интернет-технологиям, но эта может по праву считаться самой удачной.

Любой веб-мастер непременно найдет здесь полезную для себя информацию. В книге много любопытного материала, однако представлены и серьезные решения, позволяющие неплохо заработать с помощью сайта. Прочитав книгу, каждый владелец сайта непременно удивится: как его сайт мог раньше обходиться без всех этих преимуществ?

## Как пользоваться книгой

Держите эту книгу всегда под рукой, неподалеку от персонального компьютера, и никогда не отдавайте ее почитать другу или сотруднику. Она слишком ценна, чтобы так с ней поступать. Когда вашим знакомым понадобится эта книга, они могут приобрести такую же. А если книгами завалена вся квартира и новые уже просто некуда поставить, лучше выбросьте остальные книги, освободив место для этой. В путешествие тоже прихватите ее, а по ночам не выпускайте из рук и всем рассказывайте, как она вам нравится.

Каждая глава — это отдельное повествование, поэтому начинать можно с любой. Вовсе не обязательно читать все подряд. Да и редко кто читает всю книгу по компьютерной тематике от корки до корки. Пролистайте содержание или предметный указатель и определите наиболее интересные для себя главы. После того как прочитаете их, не забудьте просмотреть и все остальные. В каждой главе обязательно отыщется немало полезной информации.

И вы точно не пожалеете о потраченном времени.

#### **Предположения автора**

Книга рассчитана на читателей, имеющих некоторые навыки проектирования веб-страниц с помощью существующего программного обеспечения — будь то Dreamweaver, Блокнот или какой-нибудь текстовый редактор, работающий под управлением Unix. Предположительно читатель должен уметь выполнять элементарные действия: копировать и вставлять текст, сохранять файлы и осуществлять другие подобные операции.

#### Условные обозначения

На первый взгляд может показаться, что книга написана слишком вольным стилем. Но на самом деле, для того чтобы текст удовлетворял основным правилам и типографским соглашениям, над изданием работало множество людей.

Фрагменты программного кода, которых в книге довольно много, оформлены следующим образом

```
<HTML><HEAD>
<SCRIPT>
\langle/SCRIPT>
<TITLE>
\langle/TITLE>
</HEAD>
```
Все HTML-дескрипторы (элементы, теги) написаны прописными буквами, а параметры дескрипторов — строчными, как в следующем примере:

<INPUT type="hidden" name="orber" value="да">

В случае, если значение параметра набрано обычным шрифтом, в HTML-код веб-страницы нужно вводить все в точности, как в книге. А когда значение выделено курсивом, то это просто заполнитель, который переопределяется пользователем, и его следует заменить любым требуемым значением. Например, в следующем фрагменте кода пользователь вправе поменять фрагмент кода мое изображение на реальное имя файла, который будет использован в качестве изображения на веб-странице.

```
<IMG src="мое изображение">
```
Всякий раз, когда в тексте встречается URL-адрес сайта, он выделяется специфическим шрифтом, например www.dialektika.com, Или он может быть представлен в отдельной строке:

www.dialektika.com

## Структура этой книги

Книга состоит из шести частей. Каждая часть содержит несколько глав, а глава, в свою очередь, - разделы и подразделы. Ниже кратко описано содержание каждой части.

### Часть I. Создание первого веб-сайта

В этой части рассмотрены принципы планирования успешного сайта. Она начинается с краткого курса повышения квалификации читателя по основам HTML, затем излагаются сведения о более сложных темах, таких как таблицы и фреймы. Представлена краткая информация о визуальных средствах разработки сайтов, даны советы по размещению материалов в Интернете, рассказывается о том, как набор веб-страниц можно преобразовать в связный сайт.

### Часть II. Создание веб-страниц

Здесь описаны каскадные таблицы стилей (технология CSS) и различные способы добавления изображений и форм на сайт.

### Часть III. Сделайте свой сайт особенным

В данной части описано множество способов повышения привлекательности сайта. Вначале рассказывается о технологиях JavaScript и DHTML (Dynamic HTML), затем читатель узнает о том, как дополнить сайт такими новыми средствами, как блоги и многочисленные медиакомпоненты.

## Часть IV. Попробуем разбогатеть

В этой части обсуждаются вопросы, связанные с зарабатыванием денег в Интернете. Миф о легком доходе будет развенчан, но вместе с тем будут описаны реальные методы получения прибыли с использованием Глобальной сети. Злесь рассказывается о порядке открытия счета в системе платежей, который позволяет получать оплаты по кредитным картам через Интернет.

#### Часть V. Великолепные десятки

Ни одна книга из серии ...для чайников не обходится без этой части. В данном случае "великолепные десятки" включают три главы, поэтому читателю будет предложено 30 ссылок на интернет-ресурсы, на которых можно найти полезную информацию о проектировании сайта, а также о способах повышения его "стоимости".

### Приложение

В приложении представлен словарь технических терминов, относящихся к интернеттехнологиям

#### Пиктограммы, используемые в книге

Пиктограммы, представленные на полях книги, указывают на абзацы, представляющие особый интерес Прочитайте внимательно эти пояснения — они достаточно важны.

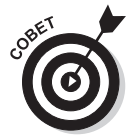

Текст, расположенный возле такой пиктограммы, обычно содержит ценные рекомендации, которыми хочет поделиться автор книги. Читатель узнает, как упростить ту или иную операцию или получить максимальную выгоду от каких-либо лействий.

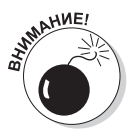

Встретив такую пиктограмму, будьте предельно внимательны. Один неверный шаг, и вы можете все испортить.

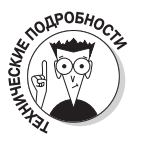

Вовсе не обязательно знать все эти технические подробности. Просто иногда автор любит похвастаться своей осведомленностью.

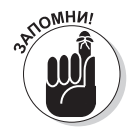

Конечно, весь материал книги важен для запоминания. Однако эта информация представляет особую ценность.

#### Введение

## Что дальше

А дальше просто продолжайте листать странички книги. Попытайтесь опробовать весь материал на практике, а понравившиеся элементы смело внедряйте на свой сайт.

Наиболее затруднительной оказалась компоновка собранных материалов и разбиение книги на разлелы. Очень часто хорошие ресурсы являются универсальными в том смысле, что функции и дополнительные модули, которые содержатся на том или ином сайте, отлично подходят для нескольких разделов книги. Поэтому внимательно изучайте сайты, упомянутые в книге, так как сайт с чатом может также содержать замечательную партнерскую программу, сайт с Javaаплетами — прекрасное руководство по веб-дизайну, информационный ресурс по выделенным серверам — замечательные предложения по электронной коммерции. Приведенные в книге ресурсы — просто кладезь информации!

### От издательства "Диалектика"

Вы, читатель этой книги, и есть главный ее критик. Мы ценим ваше мнение и хотим знать, что было сделано нами правильно, что можно было сделать лучше и что еще вы хотели бы увидеть изданным нами. Нам интересны любые ваши замечания в наш адрес.

Мы ждем ваших комментариев и надеемся на них. Вы можете прислать нам бумажное или электронное письмо либо просто посетить наш сайт и оставить свои замечания там. Одним словом, любым удобным для вас способом дайте нам знать, нравится ли вам эта книга, а также выскажите свое мнение о том, как сделать наши книги более интересными для вас.

Отправляя письмо или сообщение, не забудьте указать название книги и ее авторов, а также свой обратный адрес. Мы внимательно ознакомимся с вашим мнением и обязательно учтем его при отборе и подготовке к изданию новых книг.

Наши электронные адреса:

info@dialektika.com E-mail: WWW: http://www.dialektika.com

Наши почтовые адреса:

127055, г. Москва, ул. Лесная, д. 43, стр. 1 в России: в Украине: 03150, Киев, а/я 152